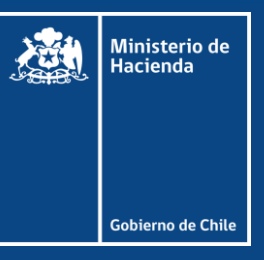

# Ley de créditos tributarios, tasa de desarrollo, y exenciones

26 de febrero de 2024

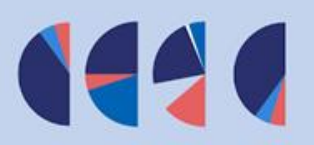

- Se propone la creación de una ley de créditos tributarios, que consiste en la asignación de un monto fijo de créditos contra **impuesto de primera categoría,** a proyectos de inversión con un fuerte impacto sobre el desarrollo de la economía.
- La asignación de estos créditos se realizará mediante un mecanismo competitivo, abierto y basado en criterios  $\bullet$ objetivos.
- Se adjudicarán el beneficio aquellos proyectos que obtengan el mayor puntaje, hasta la adjudicación del monto total  $\bullet$ de créditos definidos para cada año, en cada una de las rutas a las que podrán postular los proyectos de inversión (ver más adelante).
- Las empresas que se adjudiquen el monto de crédito solicitado podrán utilizarlo para reducir el pago de impuesto de  $\bullet$ primera categoría, por una cantidad ilimitada de años, hasta la imputación total del crédito.
- Ningún proyecto de inversión podrá adjudicarse más del 20% del monto total de crédito asignado un año dado.  $\bullet$ Asimismo, ningún contribuyente ni sus partes relacionadas podrá acceder, en su conjunto, a más del 20% del monto de créditos asignado para un año.

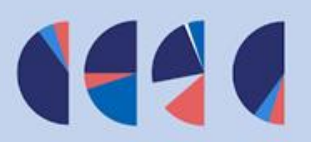

Criterios de asignación de puntajes para la obtención del beneficio en dos rutas diferenciadas según las características del proyecto de inversión:

#### Sectores consolidados

Ratio de inversión apalancada, calculada a través de la siguiente fórmula  $\bullet$ 

> Inversión apalancada =  $\frac{Cr$ édito tributario solicitado Inversión total comprometida

- Efecto multiplicador sobre la economía, considerando la matriz insumo producto más reciente publicada por el  $\bullet$ Banco Central de Chile.
- Potencial de descarbonización de la economía global.  $\bullet$
- Potencial para absorber, desarrollar y adaptar nuevas tecnologías.  $\bullet$
- Inversión desarrollada en una zona económicamente rezagada.  $\bullet$

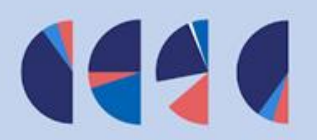

Criterios de asignación de puntajes para la obtención del beneficio en dos rutas diferenciadas según las características del proyecto de inversión:

- 2. Sectores nuevos o emergentes
	- Ratio de inversión apalancada, calculada a través de la siguiente fórmula

Inversión apalancada =  $\frac{Cr$ édito tributario solicitado Inversión total comprometida

- Potencial de descarbonización de la economía global.
- Potencial para absorber, desarrollar y adaptar nuevas tecnologías.  $\bullet$
- Inversión desarrollada en una zona económicamente rezagada.
- Ser parte uno de los sectores de interés prioritario, según lo determine el Comité de Expertos (ver más adelante).  $\bullet$ Los primeros años de funcionamiento, uno de los sectores será la industria del hidrógeno verde y sus derivados.

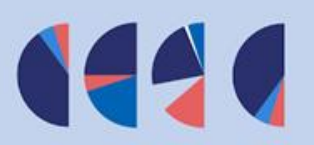

Un Comité de Expertos independiente administrará este beneficio tributario. Este Comité tendrá las siguientes funciones:

- Establecer las normas para el funcionamiento de cada proceso de postulación, incluyendo los criterios de asignación de puntajes conforme a los criterios establecidos en la ley.
- Adjudicar los beneficios tributarios conforme a los criterios establecidos en la ley y a las normas que determine el propio Panel.
- Definir anualmente los sectores de interés prioritario para la ruta correspondiente a sectores nuevos o emergentes, con base en la Política Nacional de Desarrollo Productivo y Sostenible.
- Revocar parcial o totalmente el crédito cuando existan incumplimientos de las obligaciones adquiridas por los beneficiarios.

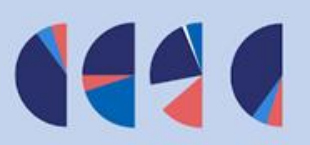

El Comité de Beneficios Tributarios para la Inversión y el Desarrollo Sustentable estará compuesto por cinco miembros, quienes deberán ser personas de reconocido prestigio profesional o académico.

Los miembros del comité serán designados de la siguiente manera:

- Uno será nombrado por el Ministerio de Hacienda, quien lo presidirá.  $\bullet$
- Uno será nombrado por el Ministerio de Economía a propuesta de Corfo.  $\bullet$
- Uno será nombrado por el Ministro de Hacienda a propuesta de la Comisión Nacional de Evaluación y  $\bullet$ Productividad.
- Uno será nombrado por el Consejo de Rectores y Rectores de las Universidades Chilenas (Cruch).  $\bullet$
- Uno será nombrado por el Consorcio de Universidades del Estado de Chile (Cuech).  $\bullet$

Además, se considera la existencia de una secretaria técnica que quedará dentro de la subsecretaria de hacienda.

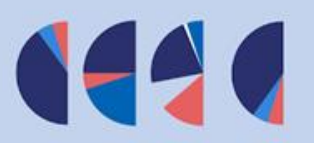

- Incompatibilidades e inhabilidades, que permiten asegurar independencia y evitar conflictos de interés:
	- Cargos de elección popular.
	- Haber sido beneficiario del crédito tributario por sí mismo o a través de una empresa en que mantuvo un cargo remunerado.
	- Haber sido condenado por crimen o simple delito.
	- Estar vinculado a alguna empresa postulante a través de intereses patrimoniales o mantener un cargo remunerado.
- Rendición de cuentas y seguimiento: Los beneficiarios de la ley deben rendir cuenta de forma anual del  $\bullet$ cumplimiento de las condiciones comprometidas en los proyectos de inversión.

Además, se elaborará y publicará un informe anual que, explicará la manera en que, a juicio del Consejo, este instrumento contribuye al desarrollo económico del país.

#### Tasa de desarrollo

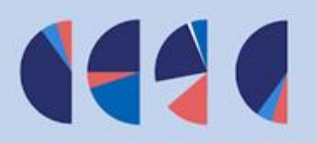

- Junto con la rebaja del impuesto de primera categoría del 27% al 25%, se crea una Tasa de Desarrollo de 1% de la  $\bullet$ renta líquida imponible, que podrá ser integramente deducida al acreditar gastos que benefician la **productividad y competitividad** de las empresas y la economía.
- Desembolsos acreditables contra la tasa de desarrollo:
	- Impuesto Romer, en línea con los acuerdos adquiridos en la mesa de Pacto Fiscal.
	- Inversión en I+D privada, por la parte que no es crédito contra IDPC vía Ley de incentivos a la I+D privada.
	- Preparación, presentación y defensa de patentes industriales.
	- Adquisición de bienes o servicios desarrollados por empresas con apoyo de Corfo.
	- **Certificaciones ISO.**

#### **Impuesto Romer**

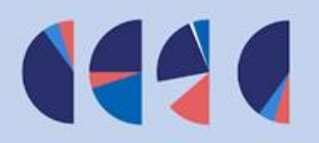

- Los gastos en **innovación, desarrollo e innovación abierta** corresponden a **bienes públicos sectoriales:** benefician a todos los miembros de una industria en particular, independiente de quién haya invertido en su desarrollo/adquisición. Al ser no apropiables, cada empresa individual tiene pocos incentivos para invertir en ellos, aunque si varias empresas de una industria lo hicieran, todas saldrían beneficiadas.
- Para resolver este problema de coordinación, **Paul Romer propuso el pago de un impuesto**, destinado íntegramente al financiamiento de bienes públicos sectoriales.
- Se propone la aplicación de una variante del Impuesto Romer, implementado a través de la Tasa de Desarrollo. Las empresas podrán asociarse en Juntas Sectoriales de Innovación, constituidas para ejecutar investigación, desarrollo e innovación abierta, entre varios participantes de una industria. Los aportes que realicen las empresas a las Juntas de Innovación serán desembolsos acreditables contra la tasa de desarrollo.

## Reducción de exenciones

- Elevar el impuesto único a las ganancias de capital con cotización bursátil desde 10% a la tasa a la que estén  $1<sub>1</sub>$ sujetas todas las rentas del capital. Mantener la exención a los inversionistas institucionales.
	- Propuesta IERE 2021\*: La mayoría de los miembros de la comisión concordó modificar el tratamiento tributario, proponiendo: (i) la aplicación de una tasa proporcional entre un 5% y un 15%; (ii) considerarlas como un ingreso ordinario; o, (iii) como una ganancia de capital.
- 2. Gravar con impuesto de primera categoría las utilidades que generan los Fondos de Inversión Privados, excepto a aquellos que acrediten que su política de inversiones es en capital de riesgo.

Propuesta IERE 2021: La mayoría recomendó la eliminación de la exención de impuesto de primera categoría a nivel de los Fondos de Inversión Privados y que tributen conforme a las reglas generales.

Eliminar el diferimiento permanente del impuesto de primera categoría sobre los dividendos desde los Fondos de  $3<sub>1</sub>$ Inversión Públicos a personas jurídicas. Además, eliminar el impuesto único las distribuciones a no pasando a tributar según las reglas generales.

**Propuesta IERE 2021:** Se recomendó eliminar la tasa reducida de impuesto adicional de 10% que beneficia las distribuciones de utilidades y realización de ganancia de inversionistas extranjeros. Adicionalmente, se recomendó gravar a los inversionistas de los fondos que sean contribuyentes de impuesto de primera categoría, manteniendo la imputación de créditos.

\*Informe sobre Exenciones y Regimenes Especiales, Comisión Tributaria para el Crecimiento y la Equidad, enero, 2021.

### Reducción de exenciones

- 4. Reducir los topes de renta presunta en todos los sectores (transporte, agricultura y minería) a 2.400 UF de ventas. **Propuesta IERE 2021:** La Comisión recomendó eliminar los regímenes de renta presunta.
- Limitar el beneficio a la deducción de intereses por crédito hipotecario a un crédito.  $5.$ **Propuesta IERE 2021:** La Comisión recomendó eliminar este beneficio.
- Enfocar la exención de ingresos por arriendo en viviendas DFL2 en los sectores medios, excluyendo a las personas de 6. más altos ingresos.

**Propuesta IERE 2021:** La Comisión recomendó eliminar los beneficios asociados a las viviendas DFL 2.

7. Eliminar la exención de 10 UTA sobre rentas en la enajenación de determinados activos.

**Propuesta IERE 2021:** La Comisión recomendó eliminar la exención o, alternativamente, disminuir el límite exento a 1 UTA, si el Servicio de Impuestos Internos estima necesario mantener un monto exento por razones administrativas.

NH20

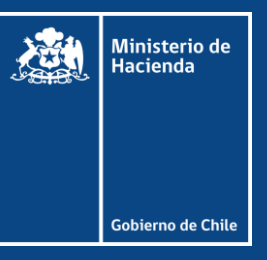

# Ley de créditos tributarios, tasa de desarrollo, y exenciones

26 de febrero de 2024